# Ch. 11 Passive heating<br>Ch. 12 Passive cooling **Ch. 12 Passive cooling**

#### 11.2 Degree-Days 11.5 Estimating the Balance-Point Temperature

12.1 Brief history

12.2 Design strategies for cooling

12.3 Summer heat gain guidelines 12.4 Passive cooling guidelines

12.5 Reintegrating daylighting, passive solar heating, and cooling

12.6 Approximate Method for Calculating Heat Gain (Cooling Load)

12.7 Detailed Hourly Heat Gain (Cooling Load) Calculations

12.8 Detailed calculations: Passive Cooling performance 1

# End-use energy

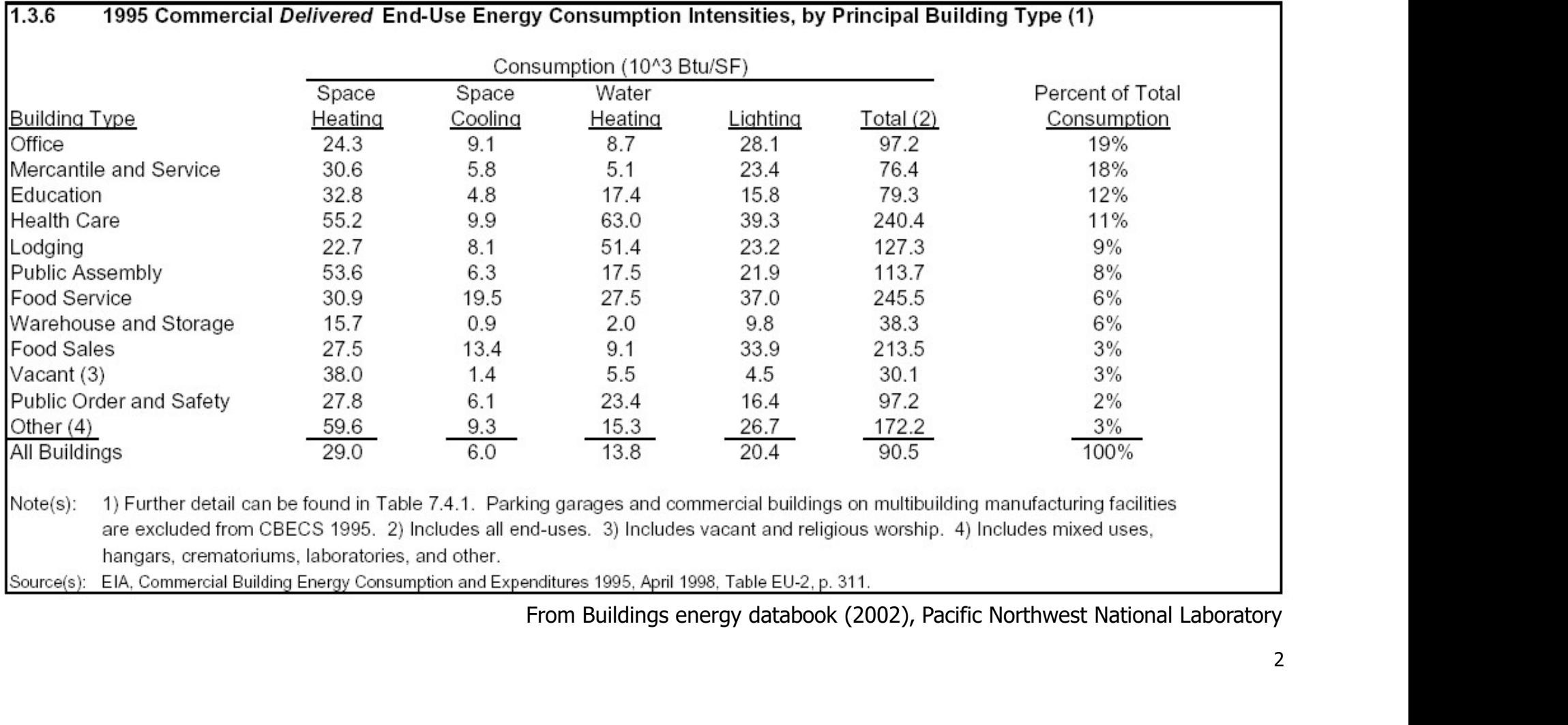

hangars, crematoriums, laboratories, and other.

# Energy breakdown (Residential) **Skin load dominated building**<br> **Skin load dominated building**<br> **Skin load dominated building Component Loads (1)**

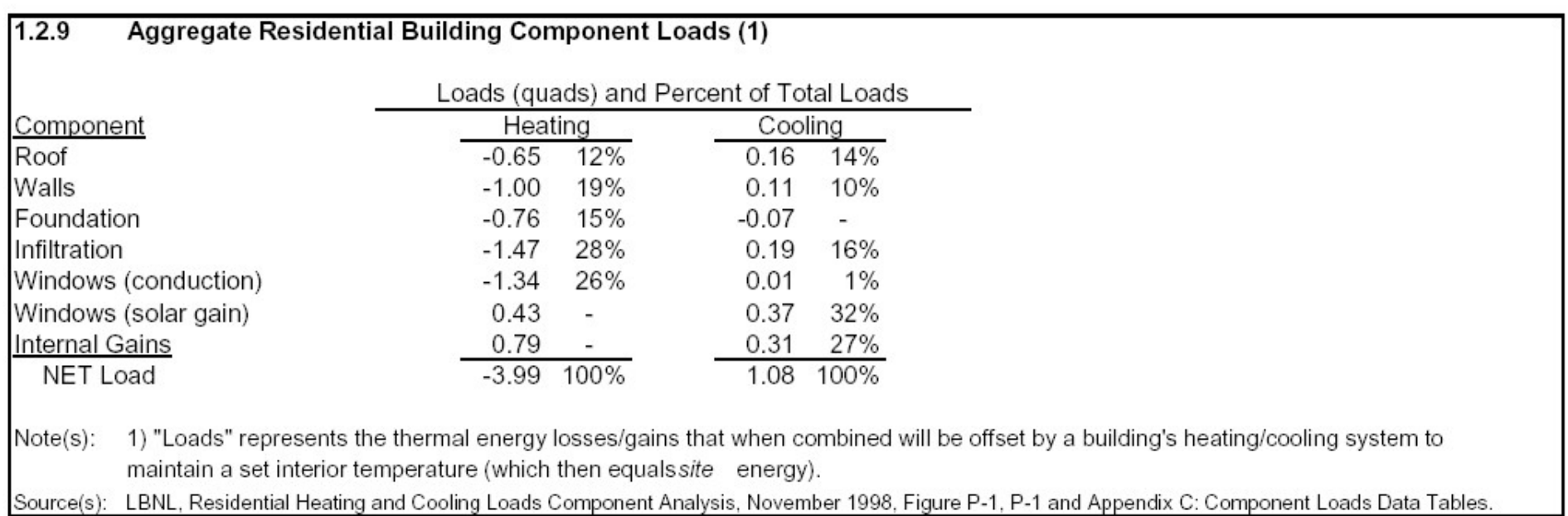

A quad is a unit of energy equal to  $10^{15}$  BTU, or  $1.055 \times 10^{18}$  joules in SI units.

# Energy breakdown (Commercial)

#### Internal load dominated building

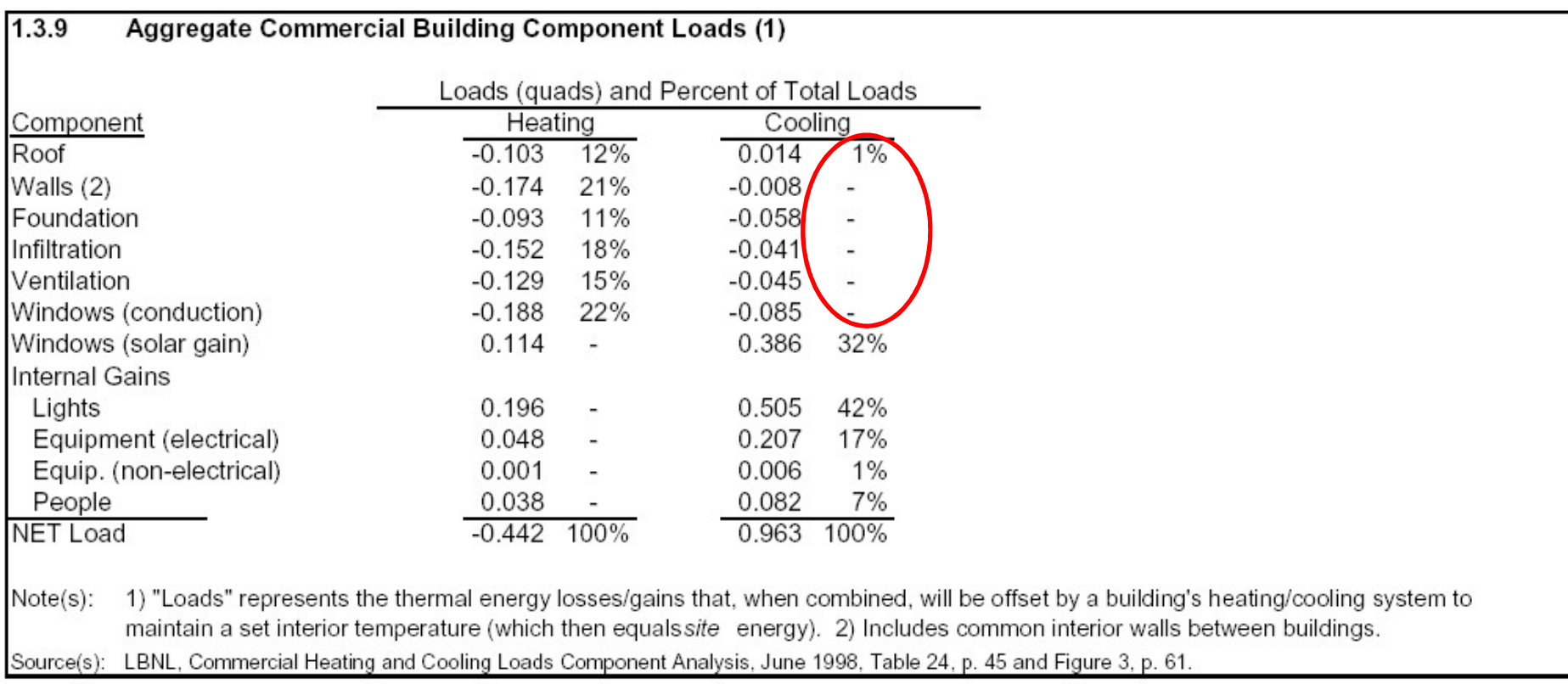

A quad (quadrillion) is a unit of energy equal to  $10^{15}$  BTU, or  $1.055 \times 10^{18}$  joules in SI units.

### 11.5 Estimating Balance-Point Temperature

- Balance point temperature
	- **No. 2018** When the "heat losses through the envelope and infiltration" equals the "heat gains to the building from solar radiation and internal sources (people, lights, equipment)", this particular outdoor temperature is called 'balance point temperature'.
- It represents the beginning of the need for space heating equipment.

## Balance point

| Bo                                                                         |                                                      |
|----------------------------------------------------------------------------|------------------------------------------------------|
| $Q_{gain} = Q_{solar} + Q_{internal}$                                      | W                                                    |
| $Q_{gain} = Q_{solar} + Q_{internal}$                                      | W                                                    |
| $Q_{no,1}$                                                                 | 1.2V(t <sub>i</sub> - t <sub>b</sub> )               |
| $Q_{initial} = Q_{solar} + Q_{initial}$                                    | 1.2V(t <sub>i</sub> - t <sub>b</sub> )               |
| $Q_{initial} = 1.2V(t_i - t_b)$                                            | 100,000 Bu/day (15.5 kWh/day<br>efficient equipment) |
| $Q_{initial} = Q_{solar} + Q_{internal} = UA(t_i - t_b) + 1.2V(t_i - t_b)$ |                                                      |
| $Q_{gain} = Q_{solar} + Q_{internal} = UA(t_i - t_b) + 1.2V(t_i - t_b)$    | 1.2 V(t <sub>i</sub> - t <sub>b</sub> )              |
| $Q_{jain} = Q_{solar} + Q_{internal} = UA(t_i - t_b) + 1.2V(t_i - t_b)$    | 1.2 V(t <sub>i</sub> - t <sub>b</sub> )              |
| $Q_{jain} = Q_{solar} + Q_{internal}$                                      | 1.2 V(t <sub>i</sub> - t <sub>b</sub> )              |
| $Q_{jain} = Q_{solar} + Q_{internal}$                                      | 1.2 V(t <sub>i</sub> - t <sub>b</sub> )              |
| $Q_{jain} = Q_{solar} + Q_{internal}$                                      | 1.2 V(t <sub>i</sub> - t <sub>b</sub> )              |
| $Q_{jain} = Q_{solar} + Q_{internal}$                                      | 1.2 V(t <sub>i</sub> - t <sub>b</sub> )              |
| $Q_{jain} = Q_{solar} + Q_{internal}$                                      | 1.2 V(t <sub>i</sub> - t <sub>b</sub> )              |
| $Q_{jain} = Q$                                                             |                                                      |

Find 
$$
t_b
$$
 when  $Q_{gain} = Q_{loss}$ 

$$
Q_{gain}\!=\!\!Q_{solar}+Q_{internal}\!=\!UA(t_i-t_b)\!+\!1.2V(t_i-t_b)
$$

- 
- winter
- $UA_{total}$  = total heat loss rate envelope plus infiltration; in (Btu/h °F or W/°C)

Rewriting this equation to solve for the balance point temperature:

$$
t_b = t_i - \frac{Q_i}{UA_{\text{total}}}
$$

- 
- 
- 
- 

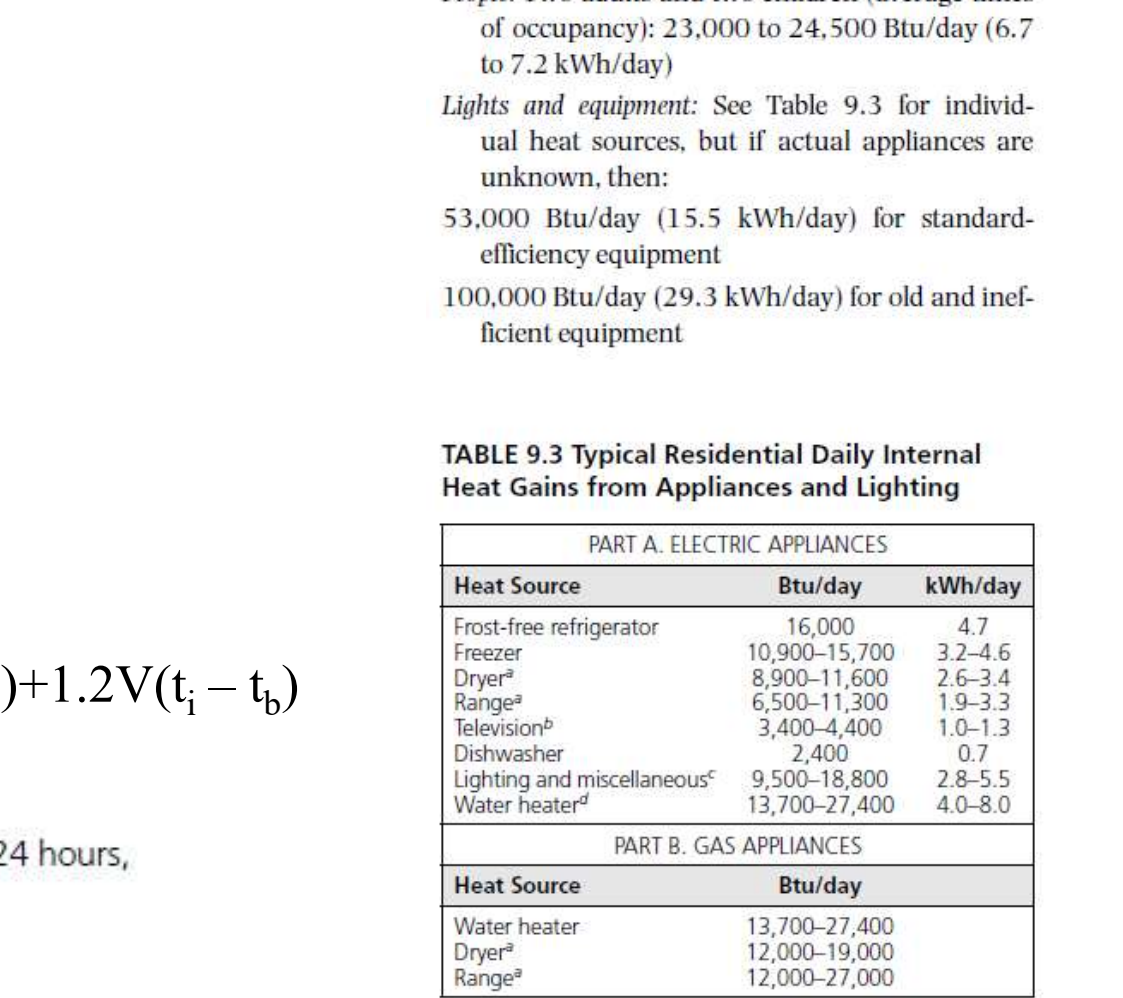

Source: A New Prosperity: Building a Sustainable Energy Future, The SERI Solar Conservation Study. Brick House Publishing. Andover, MA, 1981. Previously adapted, with the permission of ASHRAE. from the 1989 ASHRAE Handbook-Fundamentals. This citation to an older version of the Handbook is intentional and provides access to historic reference information of ongoing interest.

aThese are for the appliance's consumption per day; heat gain to a house is less, depending on the amount of heated exhaust air.

<sup>b</sup>Total daily use of TV per household.

These figures are for an average 1350-ft<sup>2</sup> house; the rate per square foot of floor area may be extrapolated.<br>From MEEB 12<sup>th</sup> Ed. *d*standby heat loss from water heater to house.

# Example

 $Q_{gain} = 300(W), A = 10m^2, U = 3(W/m^2K),$  $t_i = 20$ °C

Find 
$$
t_b
$$
?  $t_b = 10$ °C

- **11.2 Calculation of Degree Days**<br>
 To derive HDD<sub>xx</sub>, each day's mean temperature (halfway betw<br>
high and low) is subtracted from the base temperature (or bal  $\blacksquare$  To derive HDD<sub>xx</sub>, each day's mean temperature (halfway between high and low) is subtracted from the base temperature (or balance point temperature)
- **HDD** are totaled (added up) for an entire year
- **HDD data in most cities can be found in Appendices Tables B.3 &** Tables C.20. HDD data are published for each climate station and are calculated to various *base* temperatures **EXECUTE:**<br>
Nigh and low) is subtracted from the base temperature (or balance<br>
point temperature)<br> **EXECUTE:**<br> **EXECUTE:**<br> **EXECUTE:**<br> **EXECUTE:**<br> **EXECUTE:**<br> **EXECUTE:**<br> **EXECUTE:**<br> **EXECUTE:**<br> **EXECUTE:**<br> **EXECUTE:**<br> **E**
- Why multiple base temperatures like HDD50, HDD55, HDD60, HDD65?
- **Interpolation between the various base DDs.**
- Conversion:  $DD_{SI} = 0.56 DD_{IP} (5/9=0.56)$
- 

mean temperature was  $(60+34)/2=47^{\circ}F$ 

 $65 - 47 = 18$  DD65  $60 - 47 = 13$  DD60  $55 - 47 = 8$  DD55  $50 - 47 = 3$  DD50

# Calculation of Degree Days (sample)

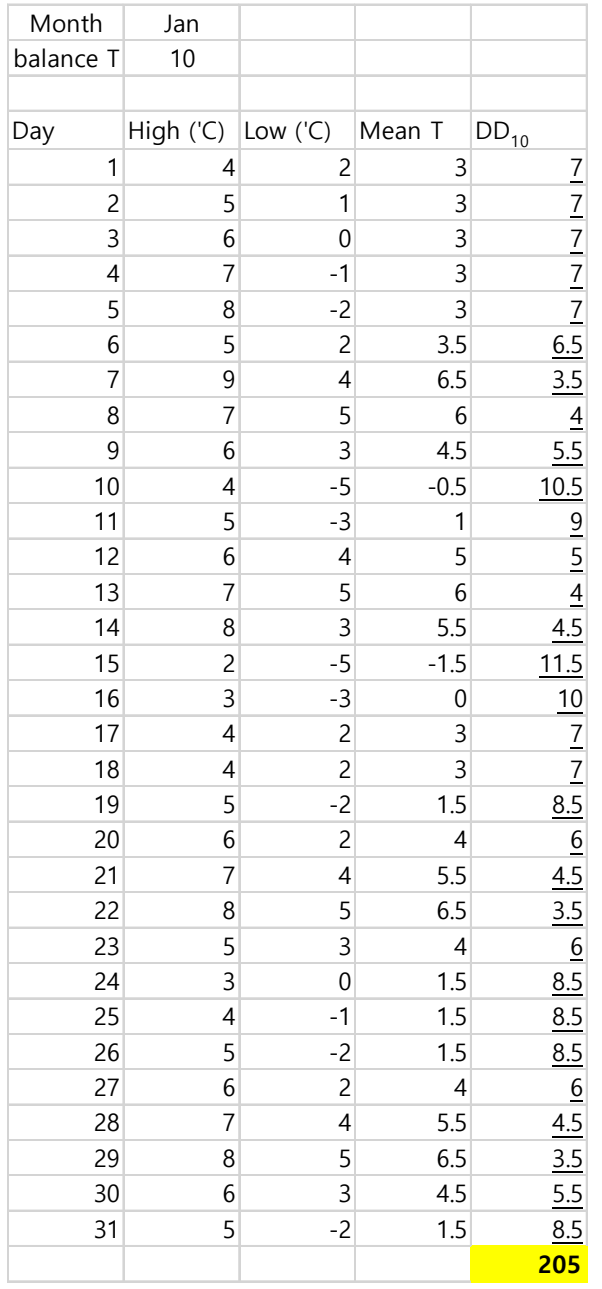

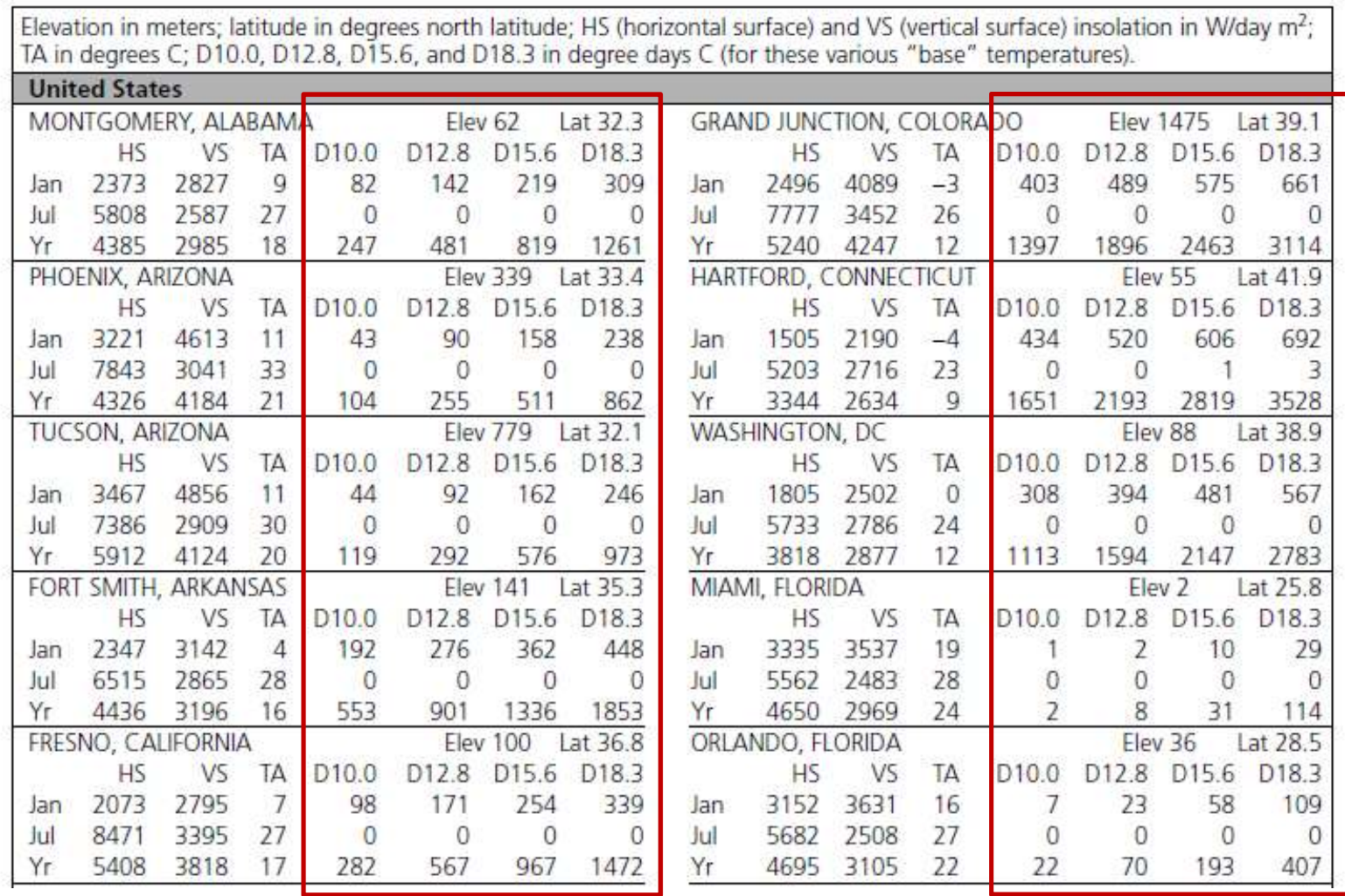

#### TABLE C.20 Average Insolation, Temperature, and DD Data (SI units)

Е

# Monthly HDDs

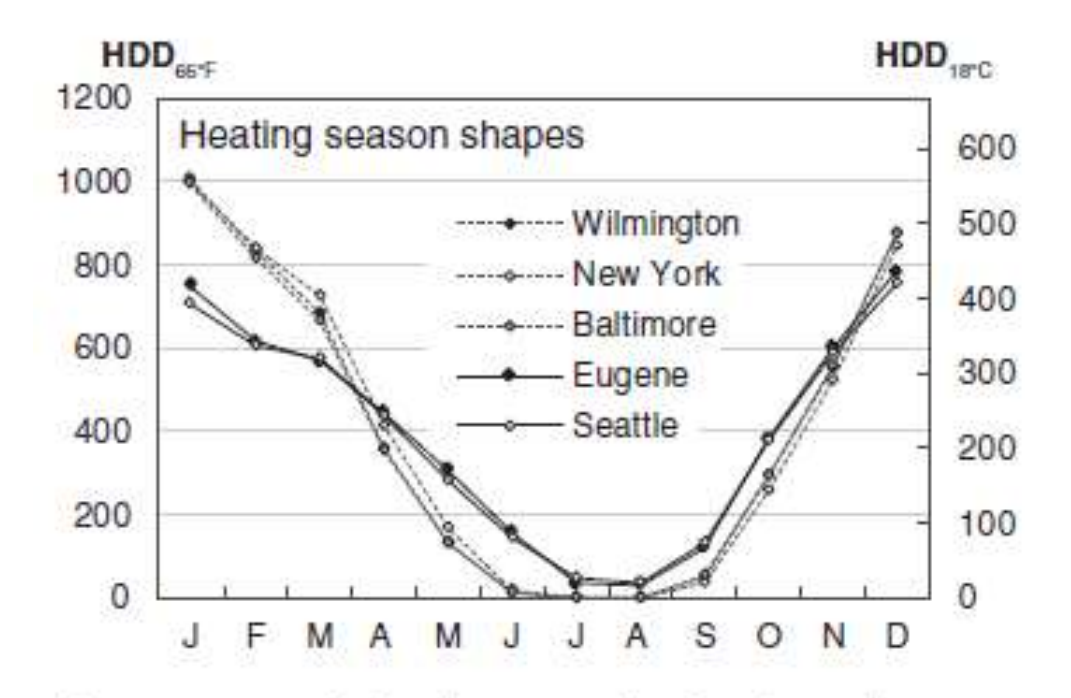

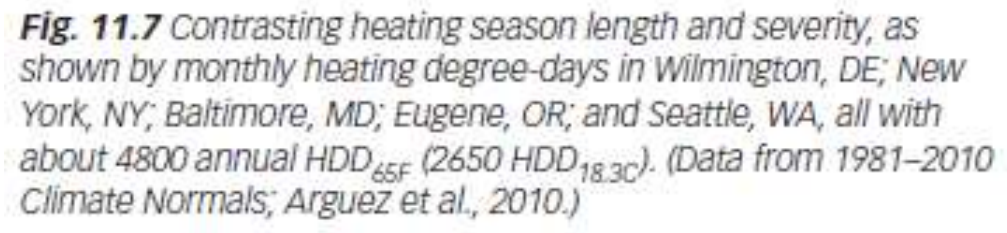

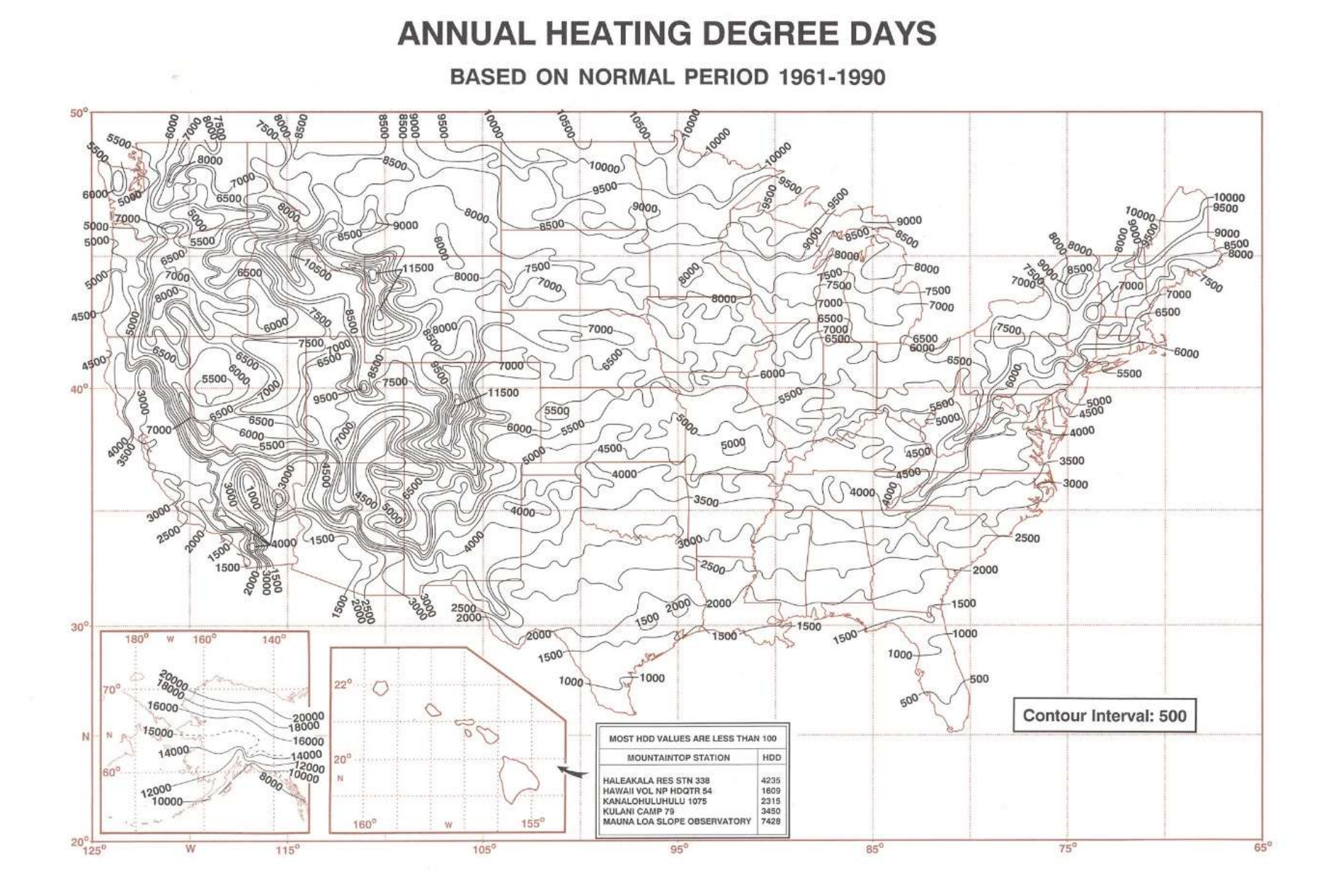

## 12.6 Approximate method for calculating heat gain (cooling load)

- Why is it so complicated?
	- $\Delta$ T is not so influential in summer
	- **Solar and internal heat gains must be included.** (not safety margins as for heating)
	- **Hourly change in sun's position and intensity**
	- **Thermal mass (walls, ceilings, furniture) delays** the impact of the radiant component of heat gain.

# A simplified approach (1)

- Sensible heat gains through opaque parts (roofs, walls, floor) **A simplified approach (1)**<br>
sible heat gains through opaque parts (roofs, walls,<br>
-UA\*DETD (DETD: Design Equivalent Temperature Difference)<br>
- From Table G.2 (Notes: For lightweight frame walls and doors, the<br>
DETD varies **A simplified approach (1)**<br>
Sensible heat gains through opaque parts (roofs, walls,<br>
loor)<br>
• Q=UA\*DETD (DETD: Design Equivalent Temperature Difference)<br>
• From Table G.2 (Notes: For lightweight frame walls and doors, th
	- Q=UA\*DETD (DETD: Design Equivalent Temperature Difference)
		- From Table G.2 (Notes: For lightweight frame walls and doors, the DETD varies by orientation)
		-
		- DETD values for roofs are considerably higher than other components due to the sol-air temperature.
- Sensible heat gains through glass
- Q=UA\*DETD (DETD: Design Equivalent Temperature Differ<br>• From Table G.2 (Notes: For lightweight frame walls and doors<br>• DETD varies by orientation)<br>• or DETD = Sol-air temperature room air temperature<br>• DETD values fo **EXECT FOR APPROX**<br> **APPROXIME SOF TOOS are considerably higher than other components<br>
due to the sol-air temperature.<br>
<b>Sensible heat gains through glass**<br> **A** Q=A\*DCLF (DCLF: design cooling load factor. DCLF includes U<br>
	- From Table G.3: glass shaded by external shading devices which exclude all direct sun: assume "north glass protected by awnings"

- **Approach 1: Use Table G.4** 
	- Infiltration:  $q_{\text{inf}} = (A_{\text{exposed}})(\text{infiltration factor})$
	- Ventilation:  $q_{vent} = (Q)($ ventilation factor)
- - Q=1.2V∆T (Q= sensible heat loss only, V[L/s])
	- Q=3010V∆W (W:kg/kg[DA])

#### **G.2 DESIGN TEMPERATURE DIFFERENCES FOR OPAQUE ENVELOPE ASSEMBLIES**

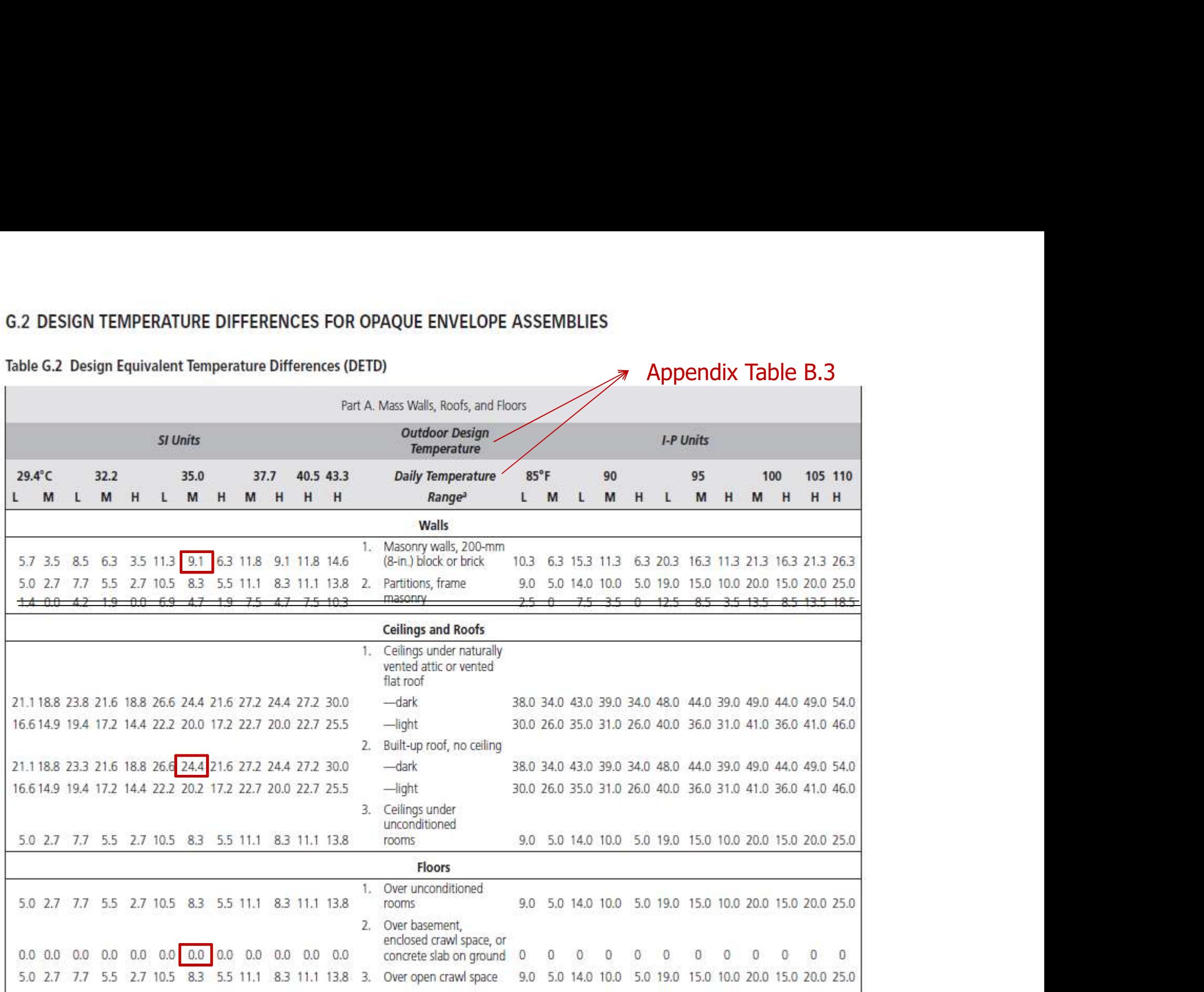

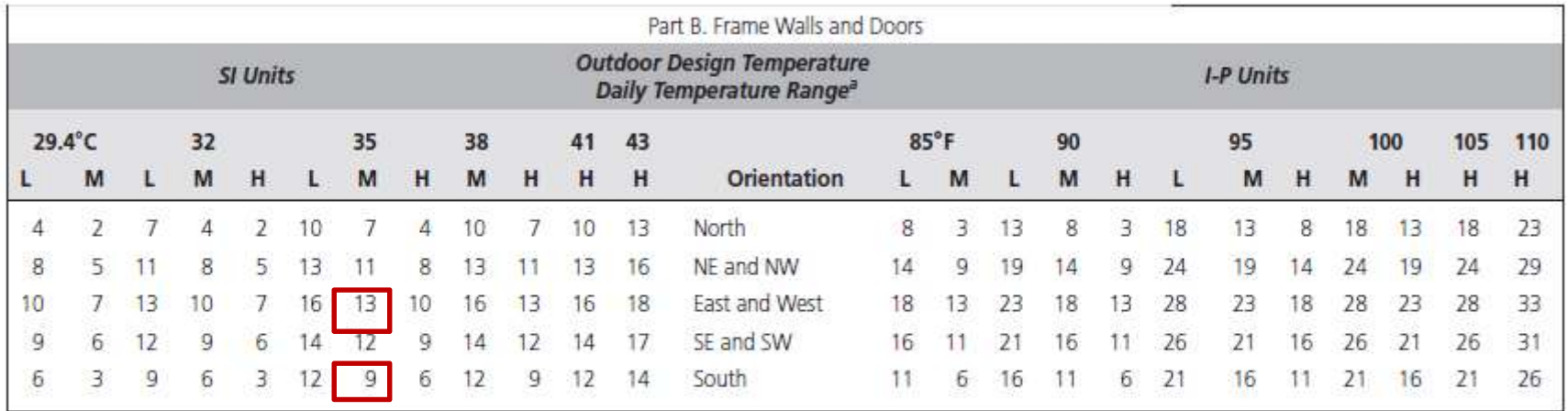

#### Table G.2 Design Equivalent Temperature Differences (DETD) (Continued)

Source: Part A, Previously adapted, with the permission of ASHRAE, from the 1981 ASHRAE Handbook—Fundamentals; Part B, Previously adapted, with the permission of ASHRAE, from the 1997 ASHRAE Handbook—Fundamentals. This cit interest.

<sup>a</sup>Daily temperature range: L (low), M (medium), H (high).

From Mechanical and Electrical Equipment for Buildings Appendix B, mean daily range column: L is less than 16°F (9°C); M is 16 to 25°F (9 to 14°C); H is greater than 25°F (14°C).

#### **G.3 HEAT GAINS (COOLING LOADS) THROUGH GLASS**

#### Table G.3 Design Cooling Load Factors through Glass

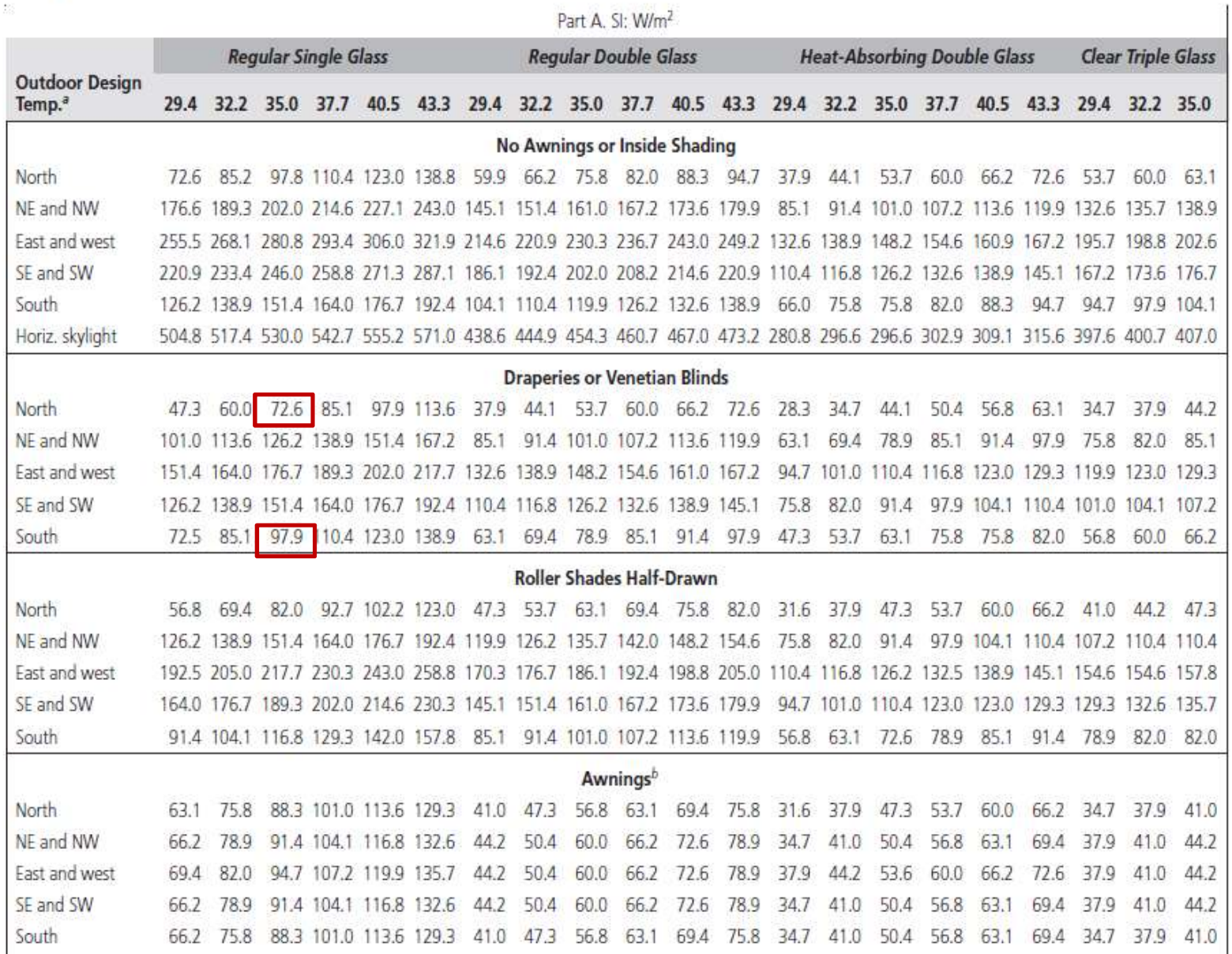

# A simplified approach (2)

- Sensible and latent gains from people
	- $\blacksquare$  Table G.5
- Sensible heat gains from lights
	- 1.1 or 1.2 times the total bulb wattage of such lights for discharge lamps (because of ballasts)
	- 1.0 for incandescent lamps
- Sensible heat gains from equipment
	- $\blacksquare$  Tables G.6, G.7

#### G.4 HEAT GAINS (COOLING LOADS) DUE TO INFILTRATION/VENTILATION

#### Table G.4 Sensible Cooling Load Factors Due to Infiltration and Ventilation

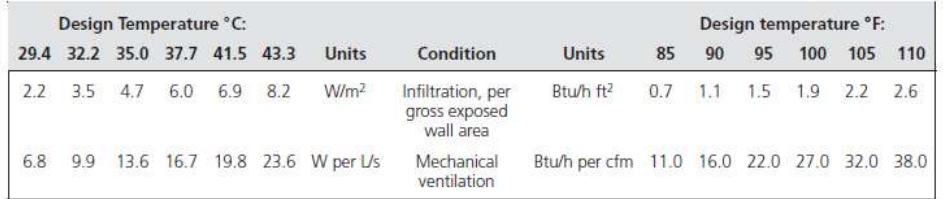

Source: Previously adapted, with the permission of ASHRAE, from the 1981 ASHRAE Handbook-Fundamentals. This citation to an older version of the Handbook is intentional and provides access to historic reference information of ongoing interest.

#### **G.5 HEAT GAINS FROM BUILDING OCCUPANTS**

#### Table G.5 Rates of Heat Gain from Occupants of Conditioned Spaces

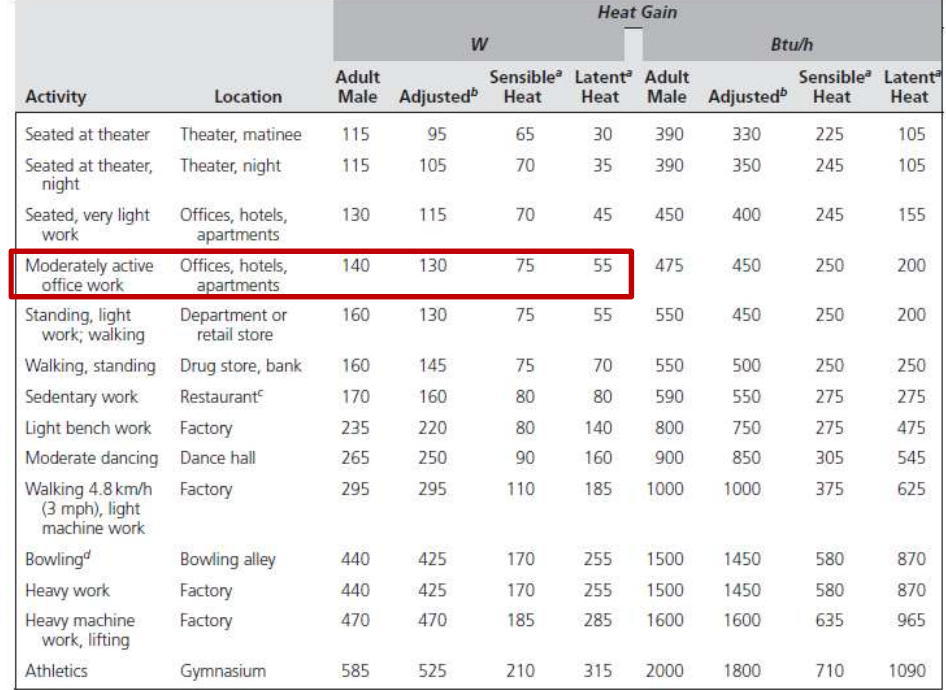

Source: Reprinted with permission; @ASHRAE, www.ashrae.org. 2017 ASHRAE® Handbook-Fundamentals.

aAll values are rounded to the nearest 5 W (and 5 Btu/h). Based on 75°F (24°C) room dry-bulb temperature. For 80°F (27°C) room dry-bulb temperature, the total heat remains the same but the sensible heat values should be decreased by approximately 20% and the latent heat values increased accordingly.

<sup>b</sup>Adjusted heat gain based on the normal percentage of men, women, and children for the application listed, assuming that the gain from an adult female is 85% (and from children 75%) of that from an adult male.

<sup>c</sup>Adjusted heat gain includes 60 Btu/h (18 W) for food per individual: 50% sensible, 50% latent.

dAssume only one person per alley actually bowling and all others as sitting, standing, or walking slowly.

#### **G.6 HEAT GAINS FROM OFFICE EQUIPMENT**

#### Table G.6 Heat Gains from Office Equipment Recommended for Use in Design Calculations

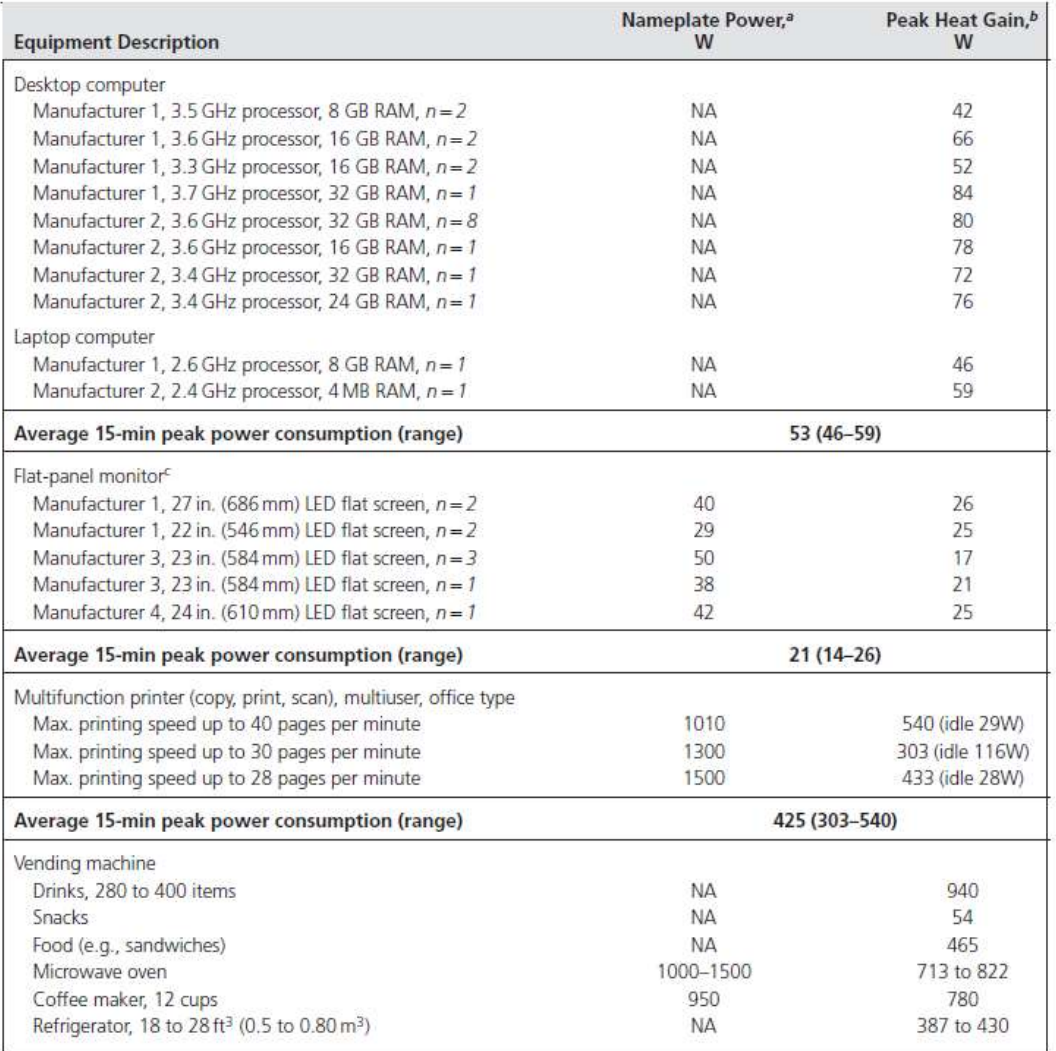

Source: Excerpted and reprinted with permission; @ASHRAE, www.ashrae.org. 2017 ASHRAE Handbook-Fundamentals.

 $n =$  number of tested equipment of same configuration.

<sup>a</sup>Nameplate power for **desktop computers** is present on its power supply, which is mounted inside desktop, hence not accessible for<br>most computers, where NA = not available. Screens with atypical size and shape are exclud

bFor equipment peak heat gain value, highest 15-minute interval of recorded data is listed in tables.

<sup>c</sup>Approximately 60% convective heat gain and 40% radiative heat gain.

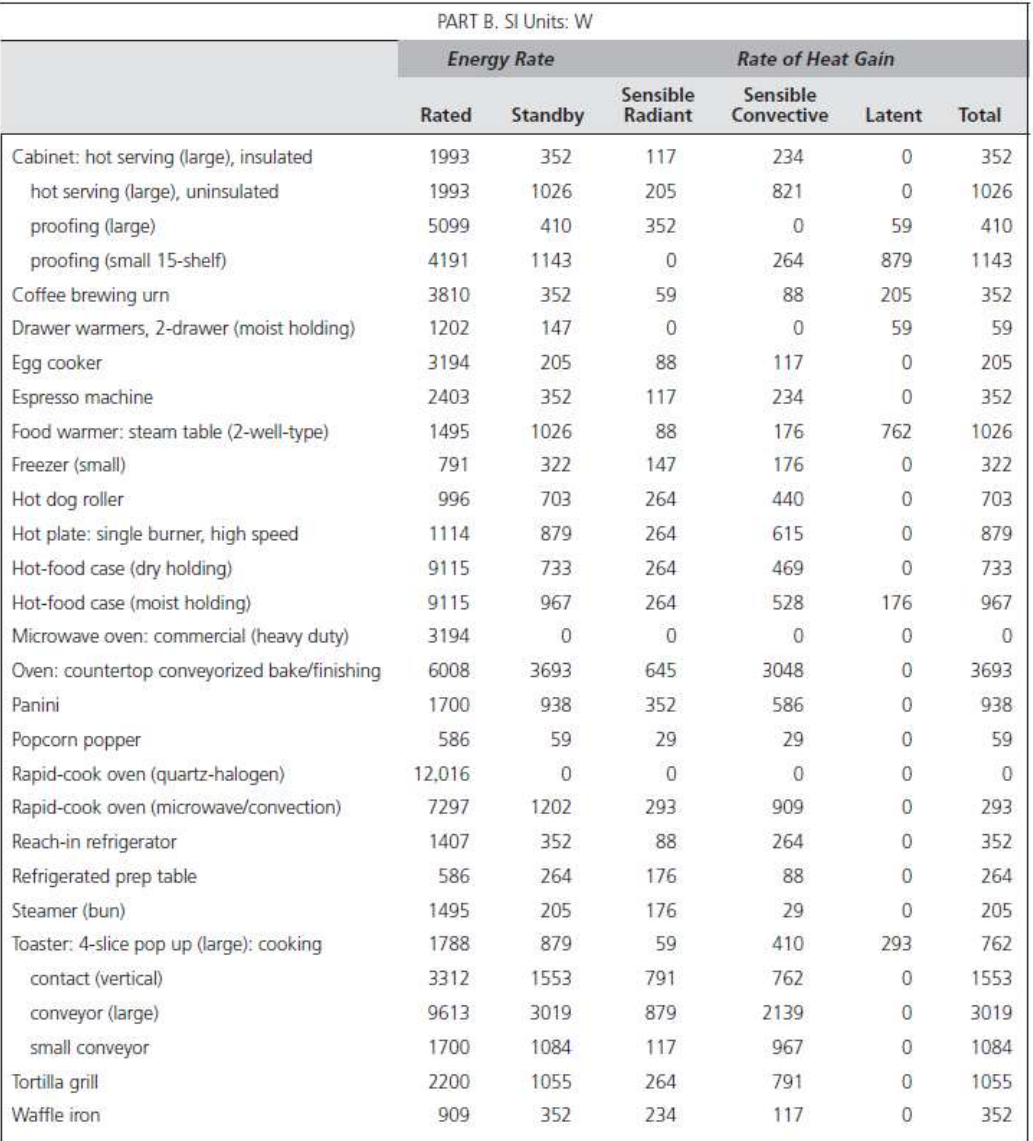

#### Table G.7 Recommended Rates of Heat Gain from Miscellaneous Appliances (Continued)

Source: Reprinted with permission; @ASHRAE, www.ashrae.org. 2017 ASHRAE Handbook-Fundamentals.

<sup>a</sup>For details on energy use from residential appliances, see the Energy Efficiency and Renewable Energy Clearinghouse (EREC).

For Recommended Rates of Radiant Heat Gain from Hooded Electric Appliances During Idle (Ready-to-Cook) Conditions; Recommended Rates of Radiant Heat Gain from Hooded Gas Appliances During Idle (Ready-to-Cook) Conditions; R

# A simplified approach (3)

- **Latent heat gains** 
	- **Assumption: the latent heat gains are closely** associated with infiltration
	- **Estimate additional latent heat as a percentage** of total sensible heat gain
	- **Use design DB and mean coincident WB** temperatures from Appendix Table B.3
	- **Use Figure 12.23**

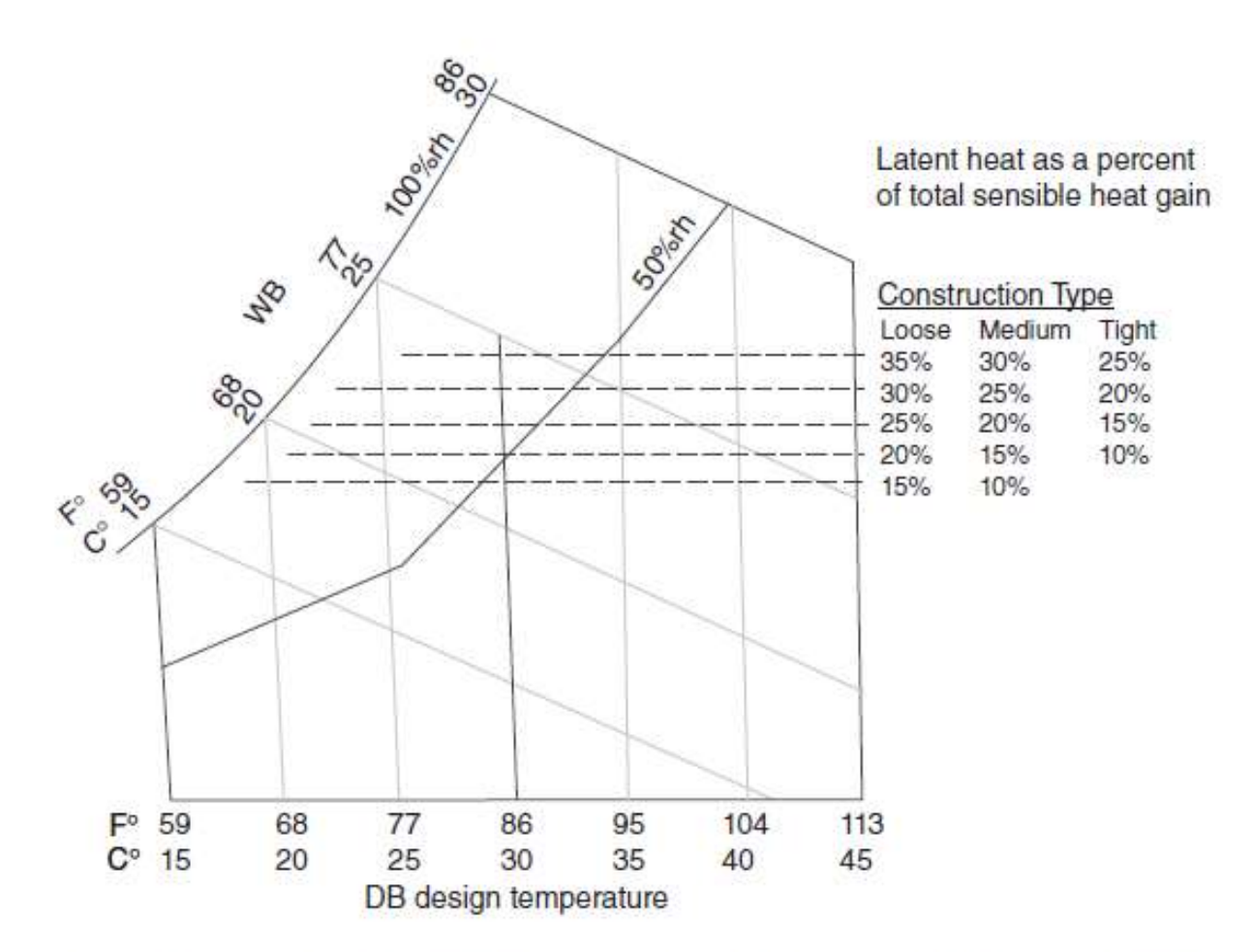

Fig. 12.23 Estimating latent heat gain as a percentage of total sensible heat gain, assuming that these additional latent gains are closely associated with outdoor air infiltration. Relative tightness of building construction is included as a variable. Design DB and mean coincident WB temperatures may be found in Appendix B.

**EXAMPLE 12.8** A one-story office building (Fig. 12.24) is located in the eastern United States near 40°N latitude. The adioining buildings on the north and west are not conditioned, and their inside air temperatures are, for simplicity, assumed equal to the outdoor air temperature at any time of day. This is an unusual building both for its uninsulated walls and for very high lighting loads. What are the heat gains, hence the cooling load?

- Roof construction: 4.5-in. (115-mm) flat roof deck of 2-in. (50-mm) avpsum slab on metal roof deck, 2-in. (50-mm) rigid above-deck roof insulation, surfaced with two layers of monned felt vapor-seal built-up roofing having dark-colored gravel surface, no false ceiling. Summer  $U = 0.09$ Btu/h ft<sup>2</sup> °F (0.51 W/m<sup>2</sup> °C).
- South wall construction: 4-in. (100-mm) face brick, 8-in. (200-mm) common brick, 0.625-in. (16-mm) plaster, 0.25-in. (6-mm) plywood panel glued on plaster. Summer  $U = 0.24$  Btu/h ft<sup>2</sup> °F  $(1.36 W/m<sup>2</sup> °C)$ .
- West wall and adjoining north party wall construction: 13-in. (325-mm) solid brick, no plaster. Interior partition  $U = 0.25$  Btu/h ft<sup>2</sup> °F  $(1.40 \,\mathrm{W/m^2} \, \mathrm{°C}).$

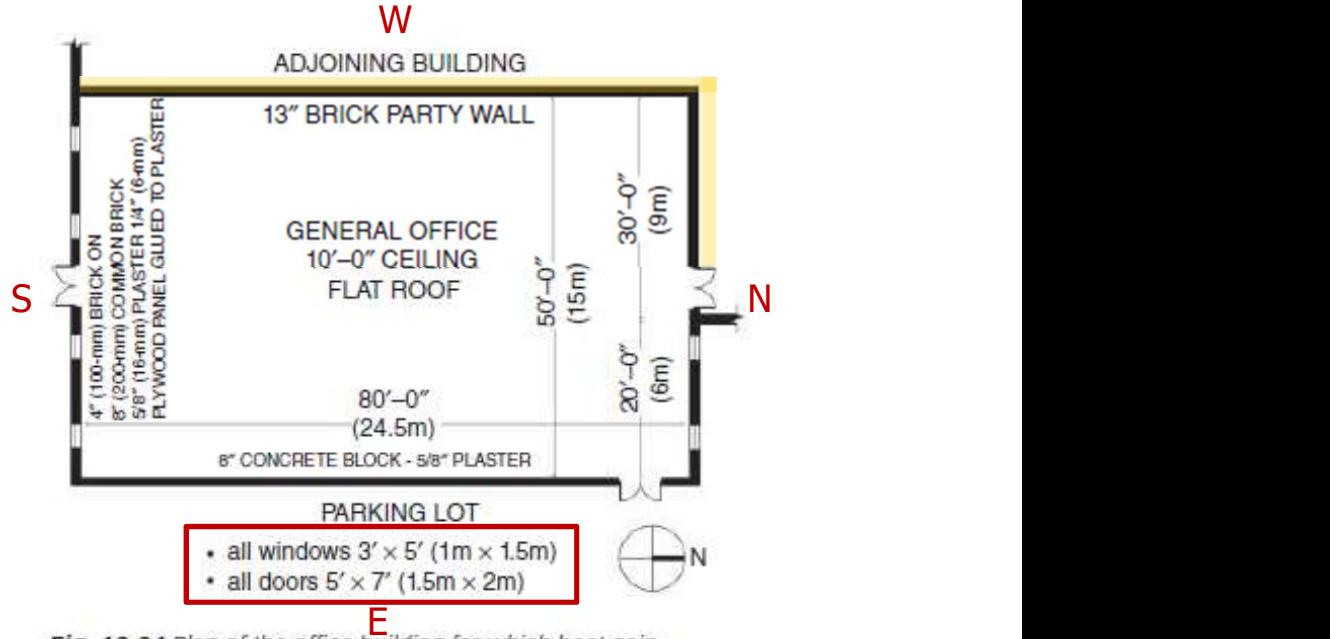

Fig. 12.24 Plan of the office building for which heat gain calculations are shown in 12.8 (and in Table 12.3). (Drawn by Tvler Mavichien.)

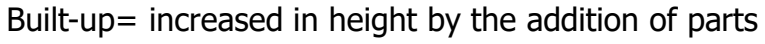

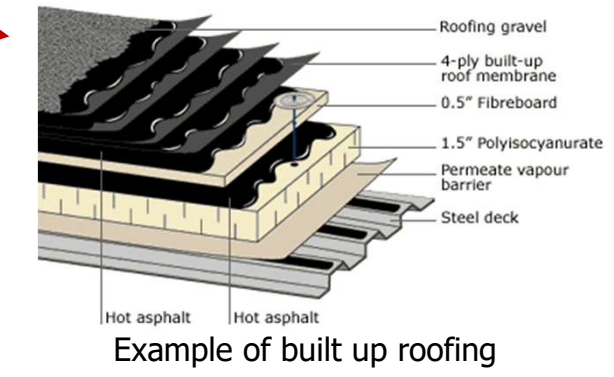

= occasionally parti-wall or parting wall, also known as common wall, is a dividing partition between two adjoining buildings

North exposed wall and east wall construction: 8-in. (200-mm) concrete block and 0.625-in. (16-mm) plaster. Summer  $U = 0.48$  Btu/h ft<sup>2</sup> °F

 $(2.73 W/m<sup>2</sup> °C)$ .

- Floor construction: 4-in. (100-mm) concrete slab-on-grade
- **Fenestration:**  $3$ -ft  $\times$  5-ft (1-m  $\times$  1.5-m) nonoperable windows of regular plate glass with light-colored venetian blinds. Summer U  $\geq 0.81$ Btu/h ft<sup>2</sup> °F (4.6 W/m<sup>2</sup> °C).

single Front doors: Two,  $2.5 \times 7$  ft (1.5 m  $\times$  2 m)

Side doors: Two,  $2.5 \times 7$  ft (1.5 m  $\times$  2 m)

**Rear doors:** Two,  $2.5 \times 7$  ft (1.5 m  $\times$  2 m), interior

- Door construction: Light-colored 1.75-in. (45-mm) steel door with solid urethane core and thermal break. Summer  $U = 0.18$  Btu/h ft<sup>2</sup>  $\degree$ F (1.08 W/m<sup>2</sup>  $\degree$ C).
- (U-factors for all doors and outside walls were calculated assuming a wind speed of 7.5 mph [12 km/h]. For party and inside walls, still air was assumed.)
- Outdoor design conditions: Dry-bulb temperature, 94°F (35°C); daily range, 20F° (11C°). Wet-bulb temperature, 77°F (25°C).
- Indoor design conditions: Drv-bulb temperature. 75°F (24°C); wet-bulb temperature, 62.5°F  $(18^{\circ}C)$
- Occupancy: 85 office workers from 8:00 A.M. to 5:00 P.M.
- Lighting: 17,500 W fluorescent, from 8:00 A.M. to 5:00 P.M.; and 4000 W tungsten, continuous
- Equipment: This example does not include any office equipment.
- Ventilation: The ventilation rate is 15 cfm (7 L/s) per person, for a total of 1275 cfm (595 L/s).

The conditioning equipment is located in the adioining building to the north.

Determine the sensible, latent, and total space cooling load at design conditions.

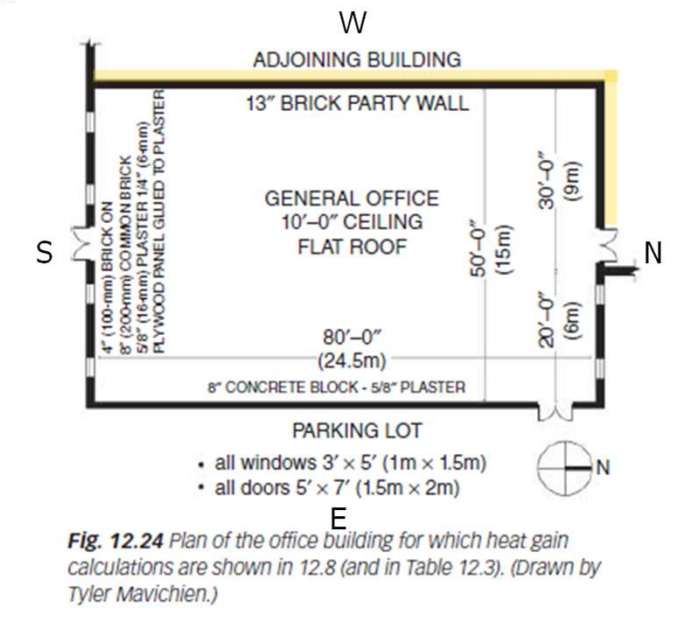

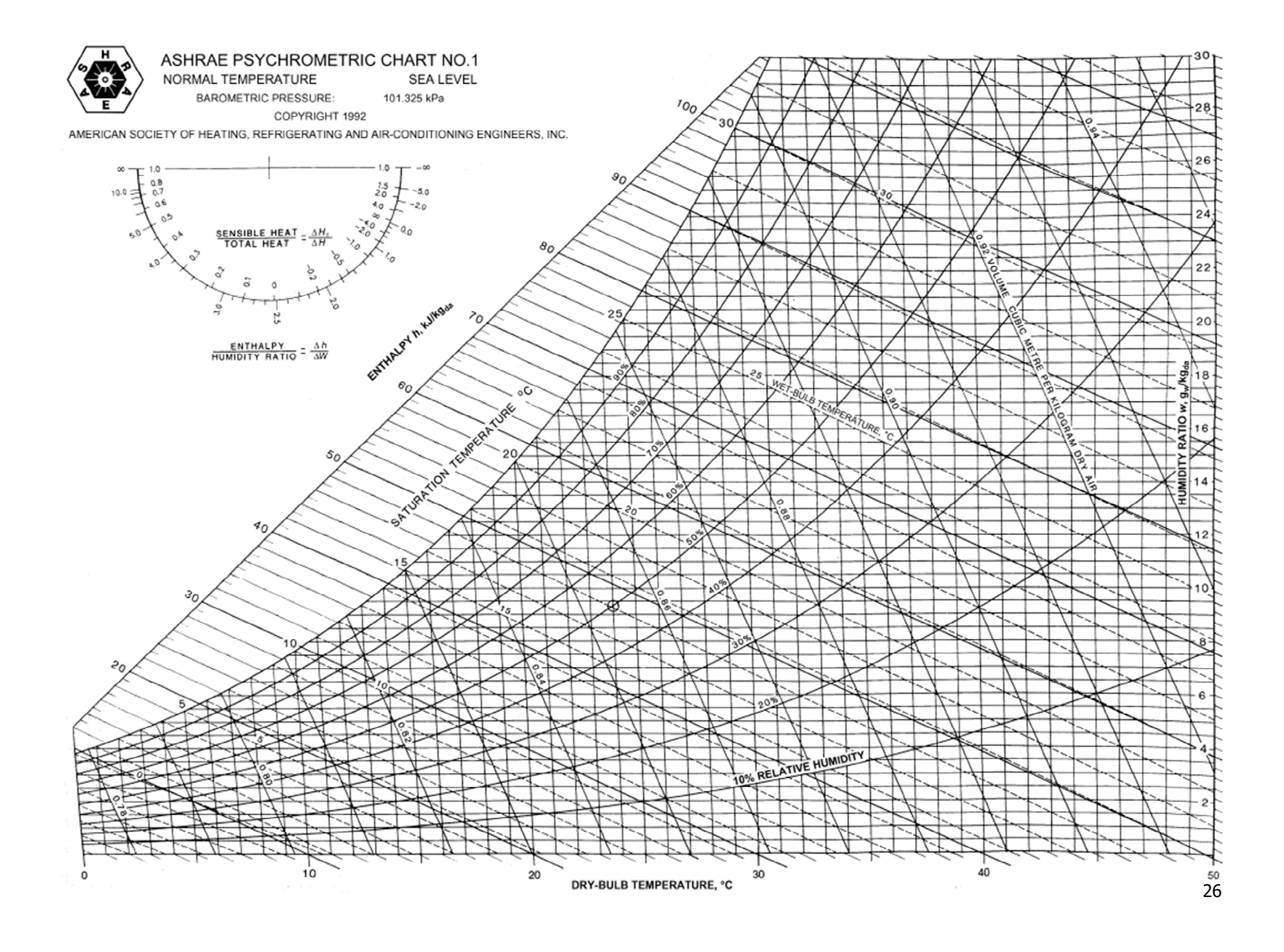

| Net<br>Area<br>(m <sup>2</sup> ) | U-factor<br>(W/m <sup>2</sup> K) | $\Delta t$<br>(C <sup>o</sup> ) | <b>DETD</b><br>$(C^{\circ})$ | <b>DCLF</b> | Cooling<br>Load<br>(W) | Section               | Reference | <b>Net</b><br>Area<br>( <b>ft</b> <sup>2</sup> ) | <b>DETD</b><br>$(F^{\circ})$ | U-factor<br>(Btu/h<br>ft <sup>2</sup> F <sup>o</sup> | $\Delta t$ (F°) DCLF |                 | Cooling<br>Load<br>(Btu/h) |
|----------------------------------|----------------------------------|---------------------------------|------------------------------|-------------|------------------------|-----------------------|-----------|--------------------------------------------------|------------------------------|------------------------------------------------------|----------------------|-----------------|----------------------------|
| 371.6                            | 0.51                             |                                 | 24.4                         |             | 4620                   | Roof                  | Table F.5 | 4000                                             | 0.09                         |                                                      | 44.0                 |                 | 15,840                     |
| 37.6 <sup>a</sup>                | 1.36                             |                                 | 9.1                          |             | 470                    | South wall            | Table F.5 | $405^{\circ}$                                    | 0.24                         |                                                      | 16.3                 |                 | 1,580                      |
| 71.1a                            | 2.7                              |                                 | 9.1                          |             | 1750                   | East wall             | Table F.5 | 765 <sup>a</sup>                                 | 0.48                         |                                                      | 16.3                 |                 | 5,990                      |
| 15.8a                            | 2.7                              |                                 | 9.1                          |             | 390                    | North wall<br>exposed | Table F.5 | 170 <sup>a</sup>                                 | 0.48                         |                                                      | 16.3                 |                 | 1,330                      |
| 98.9 <sup>a</sup>                | 1.41                             | 11.2 <sup>2</sup>               |                              |             | 1560                   | Party walls           |           | 1065ª                                            | 0.25                         | 20 <sup>b</sup>                                      |                      |                 | 5,330                      |
| 3.25                             | 1.08                             |                                 | 13.1                         |             | 50                     | Doors: S              | Table F.5 | 35                                               | 0.19                         |                                                      | 23.6                 |                 | 160                        |
| 3.25                             | 1.08                             | 11.2 <sup>2</sup>               |                              |             | 40                     | Ν                     | Table F.5 | 35                                               | 0.19                         | 20 <sup>b</sup>                                      |                      |                 | 130                        |
| 3.25                             | 1.08                             |                                 | 13.1                         |             | 50                     | E<br>Windows:         | Table F.5 | 35                                               | 0.19                         |                                                      | 23.6                 |                 | 160                        |
| 5.6                              | $(4.6)$ c                        |                                 |                              | 97.9        | 550                    | S                     | Table F.6 | 60                                               | (0.81)                       |                                                      |                      | $\overline{31}$ | 1,860                      |
| 2.8                              | $(4.6)^c$                        |                                 |                              | 72.6        | 200                    | N                     | Table F.6 | 30                                               | $(0.81)^c$                   |                                                      |                      | 23              | 690                        |
|                                  |                                  |                                 |                              | Total:      | 9680                   |                       |           |                                                  |                              |                                                      |                      | Total:          | 33,070                     |

TABLE 12.3 Cooling Load through Building Envelope (Example 12.8)

<sup>a</sup>Calculated from gross wall area less windows and door areas.

<sup>b</sup>Design temperature difference, inside to outside.

<sup>c</sup>DCLF for glass includes the U-factor.

Latent heat gains: The climate description suggests a typical northeastern U.S. climate at 40°N latitude. Newark, New Jersey (91°F DB, 73°F WB [32.8°C, 22.8°C]), and Philadelphia, Pennsylvania (90 DB, 74 WB [32.2°C, 22.3°C]), are examples. From Fig. 12.23, estimate latent gain as about 20% of the total sensible load.

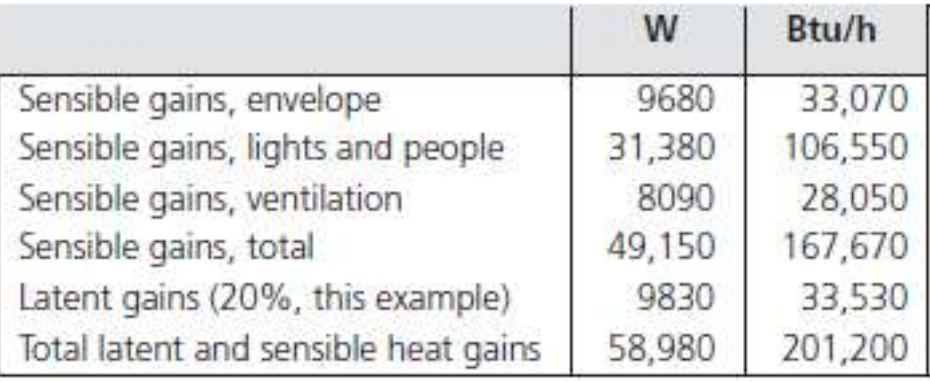

#### 12.7 Detailed hourly heat gain (cooling load) calculations

- Much more detailed calculation than<br>section 12.6 (Ex.12.8)  $\rightarrow$  that can<br>account for thermal storage section 12.6 (Ex.12.8)  $\rightarrow$  that can account for thermal storage
	- TFM, TETD/TA: hourly calculation
	- CLTD/CLF: 1hour calc.
	- HB (Heat Balance Method) Fig. 12.25 Thermal storage effect in the cooling load caused by
	-

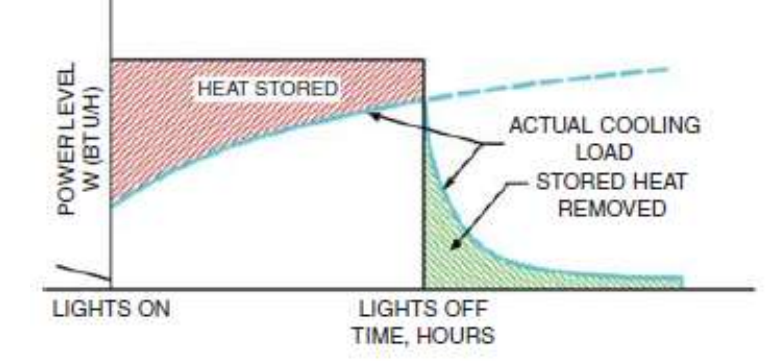

RTS (Radiant Time Series)<br> *Pelectric lighting. (Reprinted with permission of ASHRAE, from the*<br>
1997 ASHRAE Handbook—Fundamentals. This citation to an older version of the Handbook is intentional and provides access to historic reference information of ongoing interest.)

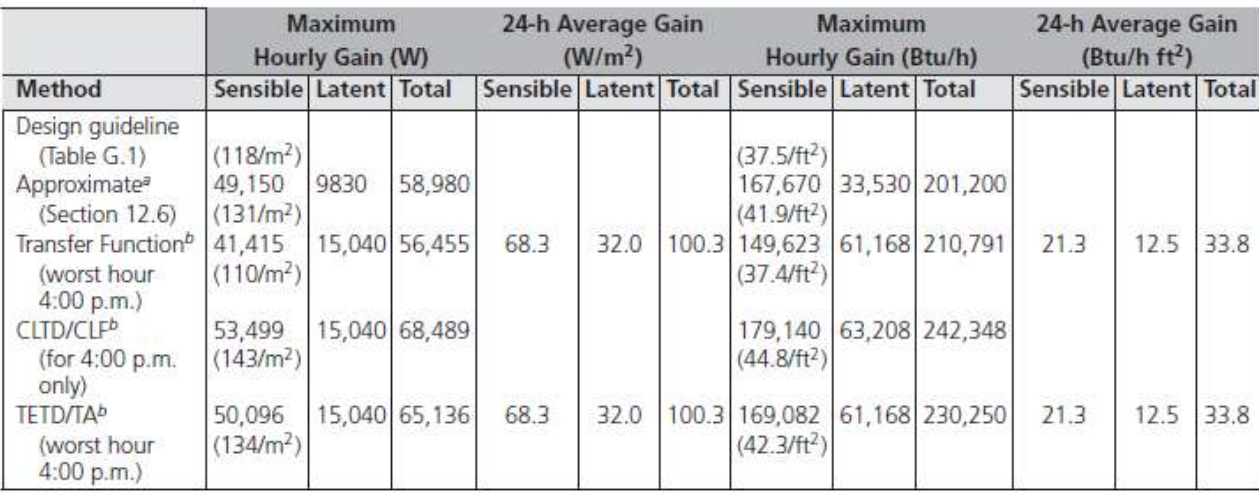

#### TABLE 12.4 Comparison of Methods of Heat Gain Calculation (Example 12.8)

<sup>a</sup>See Table 12.3 and Example 12.8 for calculations.

bPreviously extracted, with permission of ASHRAE, from 1997 ASHRAE Handbook-Fundamentals, Chapter 28. This table is maintained for the purpose of this example; recently ASHRAE has developed a more complex calculation.